# **Supervision de la Télégestion Lyonnaise de l'Assainissement (STELLA)**

Supervising system of remote management of the sewers and wastewater treatment plant of Lyon

Vernette Pierre et Pons Bernard

Egis Mobilité 78 rue de la Villette 69428 LYON Cedex3 Email : pvernette@grandlyon.org bernard.pons@egis.fr

## **RÉSUMÉ**

Dans le cadre de sa mission de construction et d'exploitation des ouvrages destinés à transporter et traiter les eaux usées, la Direction de l'Eau de Lyon a programmé une opération consistant à déployer un système de télégestion commun à l'ensemble des services avec une couverture fonctionnelle complète. Le grand Lyon a confié l'assistance à maitrise d'œuvre, à la société Egis mobilité société spécialisée dans l'ingénierie des systèmes d'informations complexes dans le domaine de l'assainissement et de l'eau potable.

 Ce système intègre les fonctionnalités du système existant (télégestion, exploitation des données de pluviométrie, télésurveillance des réseaux, etc.) ainsi que des nouveaux besoins. Ces besoins concernent notamment le renouvellement du système central de télégestion des stations et des interfaces de communications (capteurs, automates), la gestion en temps réel du système d'assainissement, la mise en place d'un outil d'analyse et exploitation des données acquises à des fins décisionnelles pour l'exploitant, une GMAO commune et l'enrichissement des fonctionnalités métrologiques. STELLA contraste avec l'ancien système par la mise en place d'un système de télégestion en mode prévisionnel (SYMPA) conçu pour intégrer des fonctions d'assistance à la décision permettant, en fonction de données endogènes ou exogènes, d'alerter des opérateurs sur une situation à risque particulière, de proposer des consignes de gestion et de dérouler, après la validation de l'opérateur, des scénarii contenant un certain nombre d'actions ordonnancées proposées et prédéfinies (pilotage d'organes, télé réglages…).

## **ABSTRACT**

To realize its mission of building and operating facilities for the transport and treatment of wastewater, the Water Direction of Lyon planned an operation to deploy a remote management system common to all services with a full functional coverage. The Grand Lyon has entrusted the company Egis Mobilité with the project as consulting engineer. Egis Mobilité is specialized in the engineering of complex information systems in the field of drainage systems and drinking water.

This system integrates the functionality of existing systems (remote management, processing of rainfall data, network monitoring, etc.) and new needs. These requirements include the renewal of the central remote management system of stations and communication interfaces (sensors, controllers), the real-time management of the drainage system, the development of a tool for the analysis and data mining acquired as decision-making aid for facility managers, a common CMMS and enrichment of metrological functionalities. STELLA contrasts with the old system by the setting up of a system of remote management in estimated mode (SYMPA) designed as a decision-making support, according to endogenous or exogenous data, to alert operators to a particular risky situation, to propose guidelines for management and after validation of the operator, to carry out the scenarios containing a certain number of scheduled actions proposed and pre-defined (monitoring of facilities, remote settings...).

## **MOTS CLES**

Aide à la décision, métrologie, système intégré, supervision, temps réel

### **1 INTRODUCTION**

#### **1.1 Contexte**

La Direction de l'Eau et de l'Assainissement de la Communauté Urbaine de LYON, afin de remplir ses missions d'exploitation des installations destinées au transport et au traitement des eaux usées et pluviales, exploite actuellement un système de télégestion assurant :

- La télégestion des stations de relèvement et de traitement des eaux usées,
- L'exploitation des données de pluviométrie,
- La télésurveillance des réseaux de collecte et de transport des eaux usées et industrielles.

Ce système, notamment de part l'obsolescence d'un certain nombre de ses composants, n'est plus apte à répondre aux nouveaux besoins et objectifs de la Direction de l'Eau et de l'Assainissement et nécessite une refonte afin :

- De le doter d'une architecture moderne, ouverte, évolutive et à haut niveau de disponibilité,
- D'y intégrer les fonctionnalités du système existant d'une part ainsi que les nouveaux besoins des différents services de la Direction d'autre part.

Quatre services de la Direction sont plus particulièrement impliqués dans ce projet :

- le service Eau Services Usines (ESU) qui a notamment en charge l'exploitation des stations de relèvement, de refoulement et de toutes les stations d'épuration
- le service Eau Stratégie eXploitation (ESX) qui a notamment en charge l'exploitation du réseau d'assainissement
- le service Eau Bureau d'Etudes (EBE) qui a en charge la modélisation et les études relatives aux projets d'extension ou de renouvellement du système d'assainissement.

L'opération consiste à :

- Déployer un système de télégestion, commun aux différents services d'ESU : (Eau services Usines) ayant une couverture fonctionnelle complète répondant à l'ensemble des besoins identifiés par chacun des trois services (remplacement des systèmes existants et améliorations)
- Etendre le système de GMAO en service dans la station d'épuration de Pierre-Bénite à tout ESU et l'adapter afin qu'il réponde aux besoins de tous (intégration de toutes les STEP de Lyon y compris les petites, gestion des stocks…)
- Enrichir les fonctionnalités liées à la métrologie (validation, qualification, reconstitution des données acquises) indispensables à une bonne compréhension du fonctionnement du réseau dans son sens large, principale source des décisions stratégiques de développement
- Mettre en place un outil d'analyse et exploitation des données acquises à des fins décisionnelles pour l'exploitant
- Préparer l'avenir et la mise en œuvre d'un futur outil de pilotage en temps réel du réseau et de gestion dynamique des collecteurs.

Au-delà de cet aspect de traitement des eaux usées, le futur système a un réel enjeu sécuritaire. Le Grand Lyon a la charge de la gestion des trémies et lance régulièrement des alertes en cas d'orages violents, il est donc important de rénover et de fiabiliser cet aspect sécuritaire.

#### *1.1.1 Présentation générale de la collectivité*

La communauté urbaine de Lyon est un Établissement Public de Coopération Intercommunal. A ce titre, elle est soumise au respect des lois, règlements et directives qui régissent les collectivités territoriales et la fonction publique territoriale (code des collectivités territoriales, statut du personnel, instruction comptable, code des marchés publics).

L'établissement public répondant à un triple objectif :

• Adapter les structures administratives à la réalité de l'agglomération lyonnaise ;

- Promouvoir une gestion solidaire de services publics entre les communes de l'agglomération ;
- Assurer une conception et une organisation rationnelle du développement urbain sur le périmètre de l'agglomération.

La communauté urbaine de Lyon ou Grand Lyon regroupe actuellement 57 communes et s'étend sur près de 50 000 hectares, au cœur de la région Rhône-Alpes. La population du Grand Lyon s'élève à 1 300 000 habitants, soit 75% de la population du département du Rhône, pour une superficie qui ne représente que 15% du territoire du département.

La communauté urbaine de Lyon exerce un grand nombre de compétences :

- Les services au quotidien : voirie, distribution d'eau potable et assainissement, collecte et traitement des ordures ménagères, déplacements et stationnement, ... ;
- L'urbanisme et l'aménagement : élaboration de documents d'urbanisme (Plan Local d' Urbanisme, schéma directeur), habitat, logement social, espaces publics, grands équipements d'agglomération ;
- L'économie, le foncier et l'immobilier : schéma de développement économique du territoire, sites technopolitains, implantation des entreprises, réserves foncières.

La Direction de l'Eau a en charge les activités qui permettent de maîtriser le cycle de l'eau, depuis le suivi de sa distribution (captage, traitement, distribution, entretien et extension du réseau) jusqu'à l'assainissement (récupération et traitement des eaux usées et des eaux de pluies).

La Direction de l'Eau programme, construit et exploite tous les ouvrages destinés à transporter et à traiter les eaux usées afin de les restituer dans des conditions compatibles avec la sauvegarde de la qualité du milieu naturel. Elle assure également la collecte et le traitement des eaux pluviales et de certaines eaux industrielles.

Un rapprochement administratif et opérationnel des services EST et ESPB au sein de l'entité ESU est actuellement en cours de finalisation, ayant pour objectif une homogénéisation des processus métiers et une optimisation de l'utilisation des ressources utilisées.

### **1.2 Objectifs**

Le système évolutif envisagé est partagé par les différents services de la direction de l'eau. Il va permettre de tirer bénéfice de la mise en place d'une approche pilotage global du système d'assainissement et ainsi :

- **d'améliorer la protection de l'environnement**, notamment avec une **détection en temps réel** des pollutions et **l'anticipation** des traitements par les stations d'épuration,
- de **partager les informations** relatives au système d'assainissement pour améliorer la **sécurité**  des intervenants en réseau,
- de **mutualiser les moyens** matériels et humains,
- de partager l'information au sein de la direction,
- **d'accompagner le développement** de l'agglomération en pilotant à distance un nombre croissant d'équipements et ce à effectif constant,
- d'optimiser la gestion patrimoniale de la Communauté Urbaine de Lyon en déployant **une maintenance** préventive autorisant la prévention des pannes,
- de fournir une **aide à la décision** pour les actions d'exploitation et d'information ;
- Une aide au pilotage automatique des moyens d'action et d'information

Son évolutivité devra permettre de lui adjoindre ultérieurement de nouvelles fonctionnalités, telles que le calcul de lames d'eau, radar…

## **2 METHODOLOGIE**

## **2.1 Périmètre STELLA**

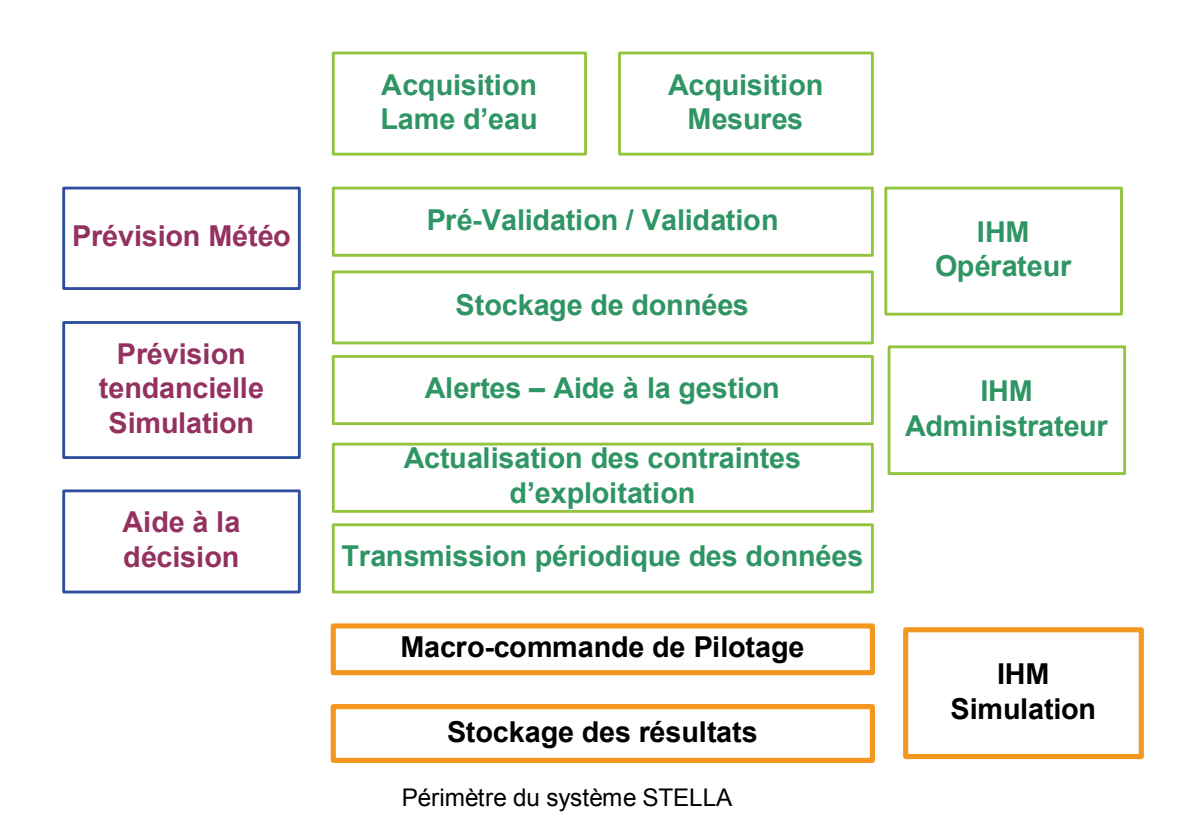

### **3 RESULTATS**

Après plusieurs mois de réflexion et l'analyse des différents scénarios possibles, il s'est dégagé un scénario dont l'analyse a permis l'élaboration d'une solution technique unique du système à réaliser et du mode opératoire pour y parvenir.

Les réflexions menées ont permis à un grand nombre d'acteurs d'horizons différents (Exploitation, DSIT, Bureau d'études) de participer au projet et d'enrichir les propositions et choix faits pour ce système.

Les principes établis ont, ainsi, servi de base aux réflexions d'architecture menées dans le cadre de l'opération, notamment sur le regroupement de bases de données (de pluviométrie et de télégestion) ou de serveurs (télégestion et acquisition pour éviter la gestion toujours complexe des basculements croisés entre plusieurs couples de serveurs).

L'objectif du projet est de réaliser un système unique et fédérateur partagé par un large panel d'utilisateurs, incluant :

- Une partie exploitation temps réel,
- Une partie exploitation temps différé, et
- Une partie gestion de la maintenance (GMAO), par le biais d'un système unique intégré.

### **3.1 Les fonctionnalités**

Ce système présente les fonctionnalités principales suivantes :

- Superviser le réseau et les stations
- Maintenir le réseau et les stations
- Exploiter les mesures en temps différé
- Superviser le système

Chacune de ces fonctionnalités peut être partagée :

La fonctionnalité est utilisable soit par une seule unité, soit par plusieurs, sans différence de fonctionnement

#### **3.2 Une architecture fonctionnelle présentant 2 types de traitement**

Le schéma qui suit illustre l'architecture fonctionnelle du système mis en place. Il propose ainsi deux types de traitement, qui sont le traitement en temps réel et celui en temps différé.

La transmission des données en **temps réel** associée à un système d'aide à l'exploitation prévisionnel décrits plus loin font de ce système un réel système d'aide à l'exploitation. Cela permet, en effet, suite à la détection d'un événement d'agir immédiatement par différents types d'actions qui peuvent être, par exemple dans le cas d'une pollution, de fermer un collecteur.

La transmission des données en **temps différé** permet d'étudier en temps différé les informations recueillies ou générées par le système. Les objectifs de ces travaux sont de permettre une meilleure connaissance et compréhension du réseau et des stations, du travail qui y est réalisé, et d'alimenter les rapports réglementaires et les rapports d'exploitation.

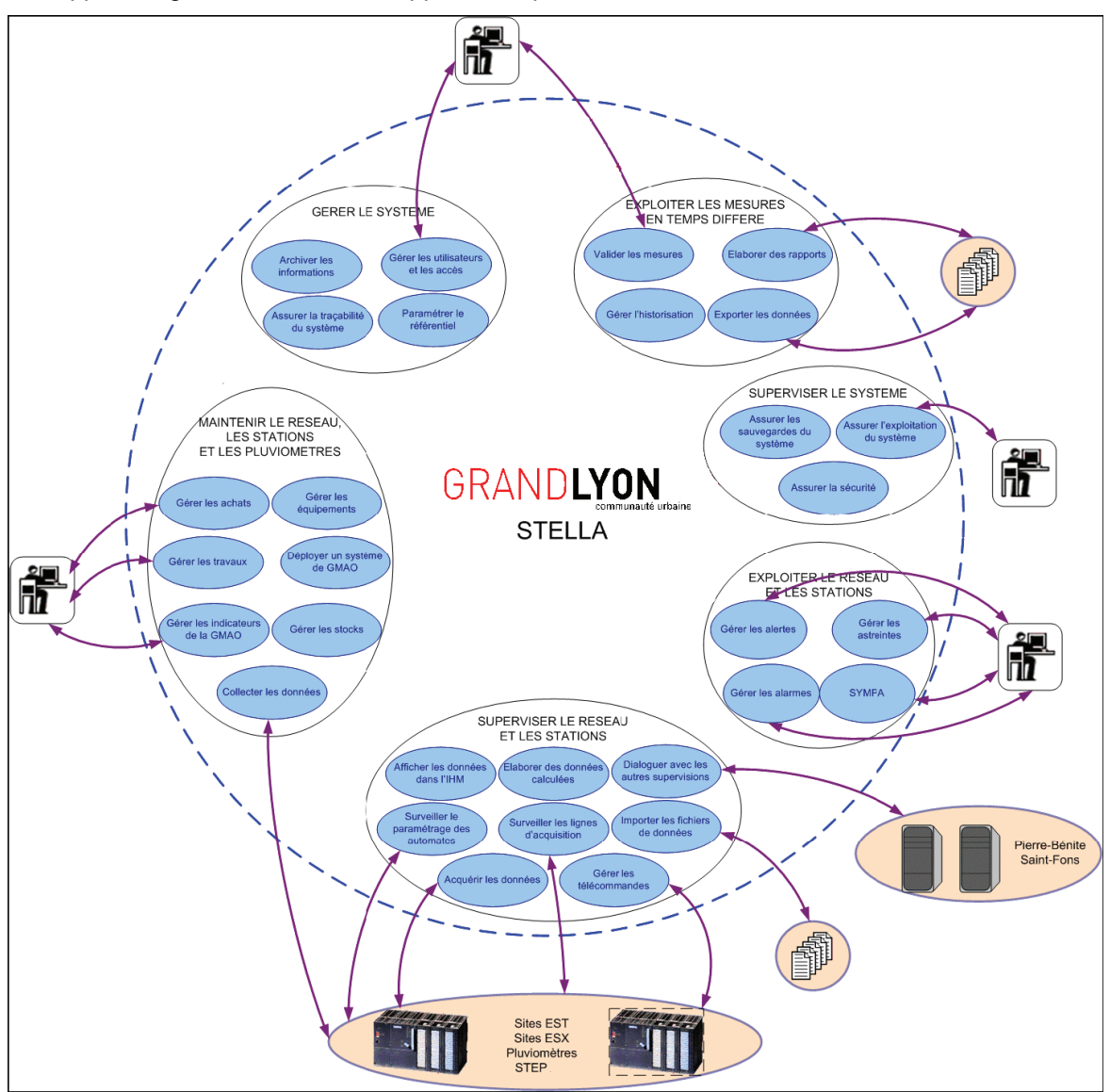

Architecture fonctionnelle du futur système

D'un point de vue communication, STELLA est l'un des premiers systèmes incluant un réseau en ADSL avec l'ensemble des sites. Ce système communiquera avec les sites distants grâce à des liens ADSL redondés par des liaisons RTCL.

#### **3.3 Un système intégré et commun à plusieurs services**

Ce projet est marqué par une volonté forte de regrouper et de fédérer les services. Actuellement, le système est constitué des six sous-systèmes suivants qui sont :

- La télégestion des stations de relèvement (TEGESTER) et de traitement des eaux usées, prenant aussi en charge l'acquisition des informations relatives aux pluviomètres
- Les postes d'exploitation des données de pluviométrie
- La télésurveillance des réseaux de collecte et de transport des eaux usées et industrielles (TOPKAPI).
- La GMAO de la station d'épuration de Pierre-Bénite (CARL Master)
- La gestion des stocks d'EST (SAARI)
- La GMAO utilisée par ESX (GIMAO)

Le futur système proposé permet de regrouper :

- Les systèmes de supervision gérant les réseaux et les stations d'épuration (STEP) (chaque système étant exploité par une ou plusieurs STEP) et assurant également la partie télégestion des stations (postes de relèvement, refoulement, etc.) avec tous les organes et capteurs.
- La métrologie regroupant la pluviométrie, en charge de la surveillance du réseau (collecteur, déversoir d'orages, etc.) et l'ensemble des capteurs présents sur le réseau d'assainissement (niveau d'eau, Qualité de l'eau, débit, etc.).
- La GMAO : aujourd'hui chaque station a sa propre GMAO, l'objectif est que tout le monde utilise un outil commun appliqué sur son propre périmètre.

Le système permet entre autre, de regrouper l'ensemble des services en un seul système homogène supervisant l'ensemble de ces éléments (STEP et systèmes).

Plusieurs services vont en effet se partager le nouveau système de télégestion. Ce système permettra ainsi :

- de partager des informations,
- de partager une manière de travailler et une synergie d'exploitation,
- de gérer des droits d'accès spécifiés par fonctionnalités et par service d'appartenance.

#### **3.4 Une Métrologie adaptée aux besoins des exploitants**

Le système de supervision inclut des fonctionnalités métrologiques permettant :

- De construire et configurer les synoptiques représentant le réseau de collecte et les points de mesures.
- De consulter l'état courant du réseau via les synoptiques animés.

A l'inverse de nombreux systèmes de supervision présent sur le marché, STELLA permettra :

- **L'acquisition de données** incluant l'enregistrement de l'ensemble des mesures d'une journée par un automate relié au capteur et situé dans la station de mesures. Le superviseur central récupère les données selon 3 modes :
	- o En temps différé : récupération de l'ensemble des mesures de la journée de chaque automate chaque nuit
	- o En temps réel et en cas d'alerte au sein d'une station de mesures : Remontée de l'alerte

et de l'ensemble des compteurs relevés depuis le dernier vidage

- o En temps réel et en cas d'alerte ou d'intervention (phases de calibrage) ; Relever des mesures à la demande sur un site donné selon une fréquence déterminée par le superviseur jusqu'à l'arrêt de la surveillance.
- **La qualification des données** acquises sur site : Les données 6 mn horodatées à la source, sont importées et automatiquement qualifiées par le système selon trois codes d'état :
	- $\circ$  Le code qualité peut prendre 6 états (B, D, M, E, C, F); la dénomination BDM est établie sur la base de la comparaison de la valeur à quatre seuils :

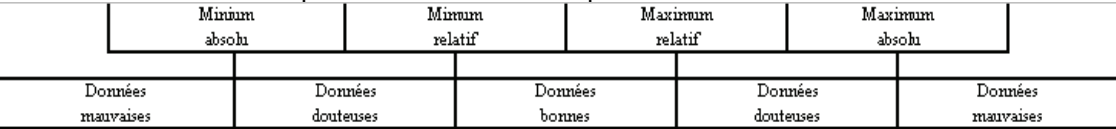

La qualification de la donnée est effectuée selon l'algorithme suivant :

*Si* pendant la période de 6mn de calcul de la mesure, **la station a été en mode entretien**, alors la qualité brute de la mesure vaut **E** *Sinon si* pendant la période de 6mn de calcul de la mesure, la station a été en mode **calibration**, alors la qualité brute de la mesure vaut **C** *Sinon si* la mesure est supérieure au **Seuil Haut Mauvais** ou inférieure au **Seuil Bas Mauvais**, alors la qualité brute de la mesure vaut **M** *Sinon si* la mesure est supérieure au **Seuil Haut Douteux** ou inférieure au **Seuil Bas Douteux**, alors la qualité brute de la mesure vaut **D** *Sinon* la qualité brute de la mesure vaut **B**.

- $\circ$  Le code validation, peut prendre les états « non validé », « validé automatiquement », « validé manuellement », « rejeté », « entretien » ou « calibration »
- o Le code de modification, peut prendre les états : « donnée modifiée » ou « donnée non modifiée »
- **Calcul des débits** sur la base de formules mathématiques plus ou moins complexes
- **Stockage de l'information :** Deux bases de données sont exploitées :
	- o Une base tampon contenant les données 6 minutes brutes sur une profondeur d'environ 3 mois
	- o Une base de données validées contenant 8 mois de données 6 minutes en ligne. 12 mois pour les historiques horaires et 10 ans pour les historiques journaliers.
	- o Une base de données d'archivage
- **Validation des données** : L'action de validation a pour effet de recalculer les valeurs horaires, journalières et mensuelles.
- **Exploitation des historiques** sous différents types d'éditions d'états
- **Paramétrage :** L'opérateur a la capacité à configurer de nouvelles stations au sein du poste client, de modifier les seuils de qualification des données 6 minutes, ...
- **Incertitude sur les débits :** Calcul des incertitudes sur les calculs des débits dans les collecteurs.

#### **3.5 Un Système d'aide au Management et au Pilotage de l'Assainissement : 'SYMPA' (Phase 3)**

Le **SY**stème d'aide au **M**anagement et au **P**ilotage de l'**A**ssainissement a pour vocation d'assister l'opérateur lorsqu'apparaissent des événements susceptibles d'impacter l'exploitation.

Comme la majorité des systèmes d'aide, l'objectif est d'amener l'opérateur à gérer des **événements** plutôt que des équipements.

SYMPA permet de proposer un plan d'actions adéquat en fonction de l'événement détecté et des conditions opérationnelles.

Le but de ce système est de fournir à l'utilisateur les informations nécessaires pour le guider (mais pas le contraindre) pas à pas dans le plan d'actions à mettre en œuvre, en cas d'événement.

La notion d'évènement est constituée de :

- Un ensemble d'informations contextuelles permettant de bien définir la situation du problème, et de tracer son traitement
- La description d'une procédure à dérouler pour faire face au problème : le plan d'action

Chaque alerte générée par le module de gestion des alertes est associée à un évènement. Ce système, accessible depuis n'importe quel poste banalisé, y compris les PC d'astreinte, est totalement paramétrable par des opérateurs habilités. Afin de garantir une parfaite traçabilité, toutes les opérations, que ce soit en exploitation ou en paramétrage sont tracées dans le journal de STELLA.

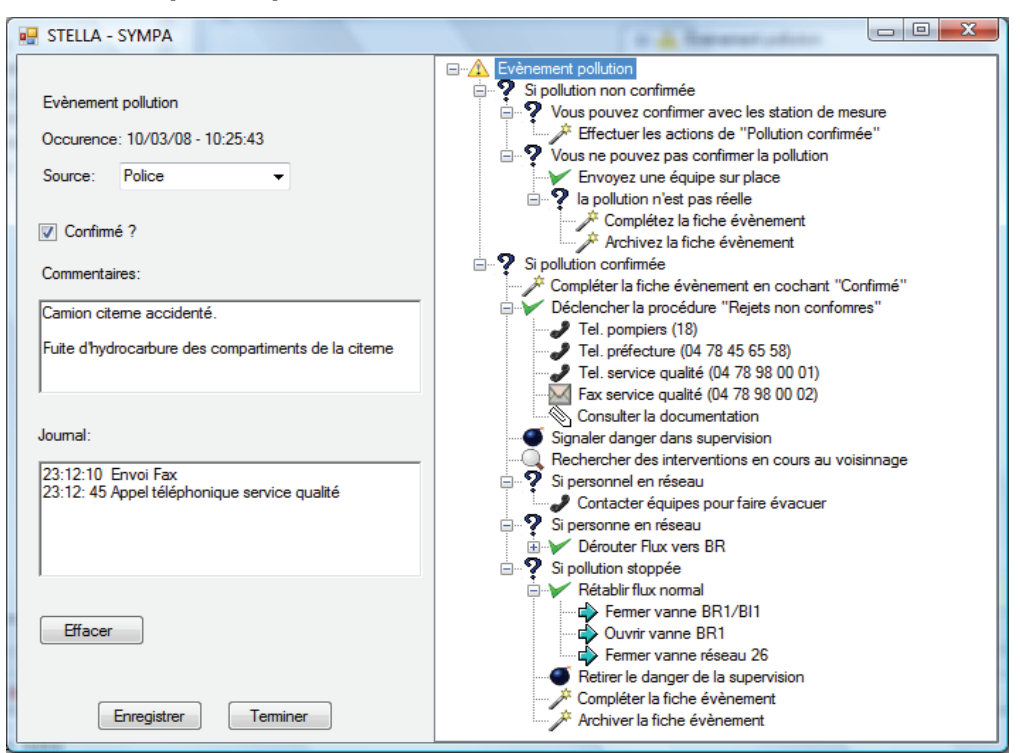

### **3.6 Exemple de plan d'actions**

Dans cet exemple, :

- o L'opérateur a été averti par une source extérieure (Police) d'un accident ayant occasionné un fuite d'Hydrocarbure ;
- o Le système propose à l'opérateur un événement de type « Pollution » et après validation un plan d'action regroupant l'ensemble des actions à mener en fonction du contexte de l'incident (type, localisation, …) ;
- $\circ$  Le plan d'action regroupe des actions directes sur les équipements (fermeture de vannes, bypass …) ainsi que toutes les actions de communications vers les différents services concernés (Pompier, Préfecture…) ;
- o A la clôture de l'évenement, l'opérateur accéde à un nouveau Plan d'action qui lui permet de rétablir le réseau dans son fonctionnement nominal.

### **3.7 Un projet mené sous le thème du développement durable**

Dans le cadre d'une démarche participative d'éco-responsabilité, les collaborateurs intervenant sur ce projet ont **intégré des enjeux environnementaux dans la gestion de celui-ci**. Dans le cadre du projet STELLA, l'enjeu développement durable est évident et se concrétise sous la forme des objectifs suivants :

- Prendre en compte l'aspect développement durable dans la réalisation du nouveau système :
	- o Optimisation de la gestion des flux **pour réduire les rejets d'eaux usées**,
	- o Choix de matériels économes en énergie,
	- o Rationalisation des matériels,
	- o Meilleure gestion des équipements et des sources d'énergie,
	- o Etc.
- Vérifier l'application concrète des mesures que le futur titulaire du marché de réalisation proposera de mettre en œuvre comme peut-être:
	- o démarches certifiées de type ISO14001,
	- o l'achat d'équipements électroniques et informatiques auprès de fournisseurs certifiés de marque « retour » par l'ADEME,
	- o l'achat d'équipements informatiques certifiés "Energy Star" pour limiter les consommations énergétiques,
	- o le recyclage des équipements électroniques remplacés dans le cadre de ce marché
	- $\circ$  Etc.

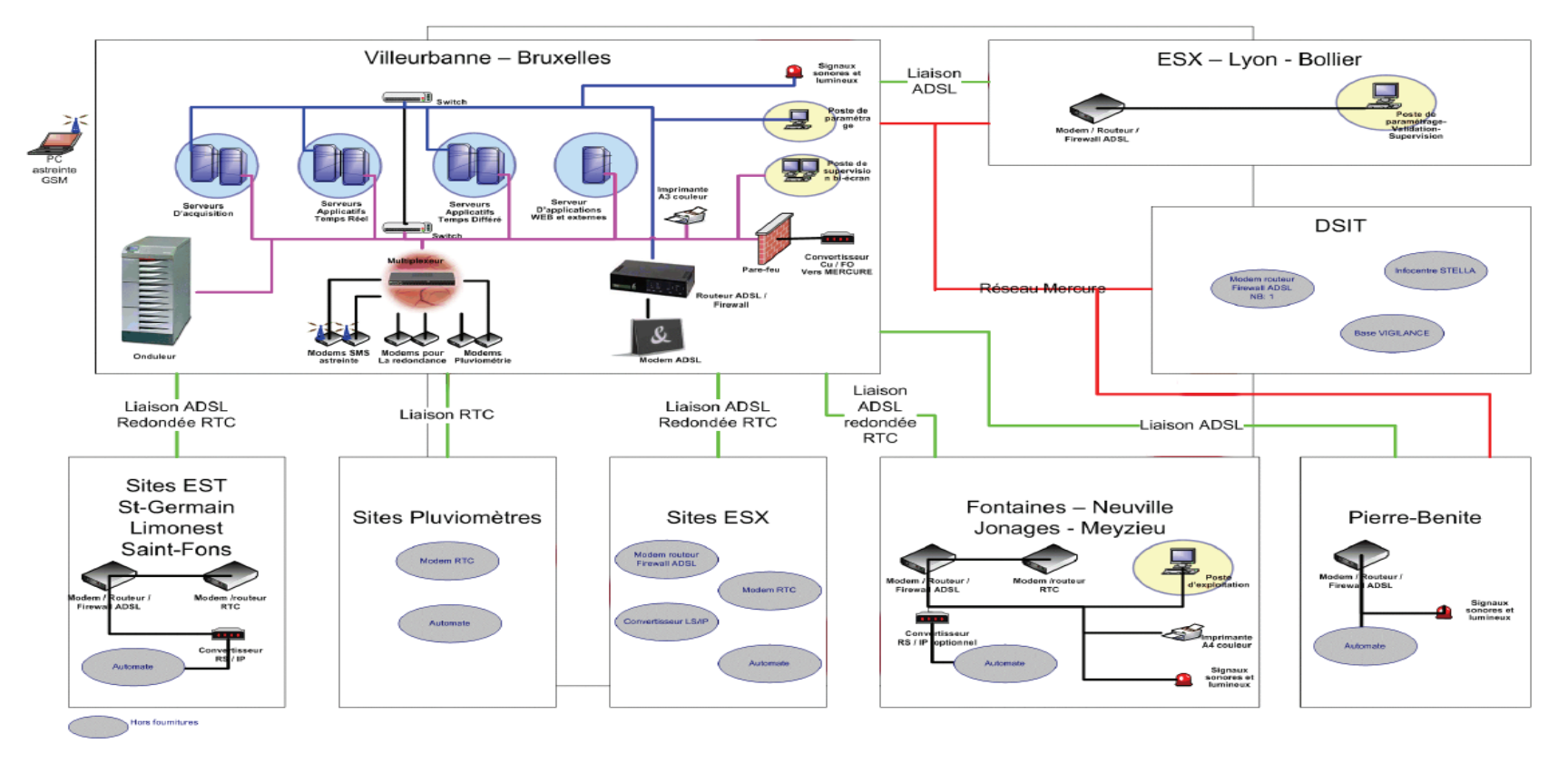

#### **3.8 Architecture pressentie**

Communauté urbaine de Lyon – Direction de l'eau - Architecture télégestion système assainissement pressentie

### **4 CONCLUSION**

La mise en place d'un système unique de supervision en temps réel regroupant l'ensemble des services intègre une approche innovante dans le process de l'eau en concevant un Système d'Aide à l'Exploitation, généralement réservé à d'autres domaines. Cette approche innovante permet d'aborder la future génération des systèmes d'information dans l'eau en se préparant a la gestion dynamique de l'assainissement temps réel. Ce sera le challenge de demain des exploitants.